## Advanced iOS: Supplemental

CSCI 4448/5448: Object-Oriented Analysis & Design Lecture 20 — 11/01/2012

## Example of Retrieving Twitter Data

- This morning I wrote a simple iOS app that retrieves data from Twitter using the new iOS 6 Social framework
  - It took roughly 40 minutes to create this example!
- The new iOS features on display in this example are
  - The use of Objective-C blocks and Grand Central Dispatch
  - Making a web request via the Social framework
  - Receiving a JSON object and "deserializing" it into a set of objects that can be traversed and processed
  - A text field's ability to autodetect URLs and invoke them in the browser

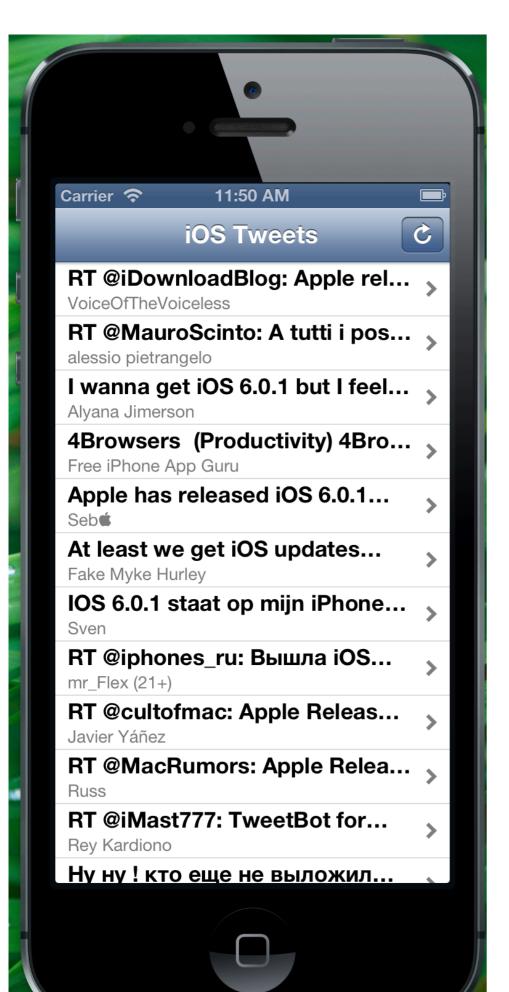

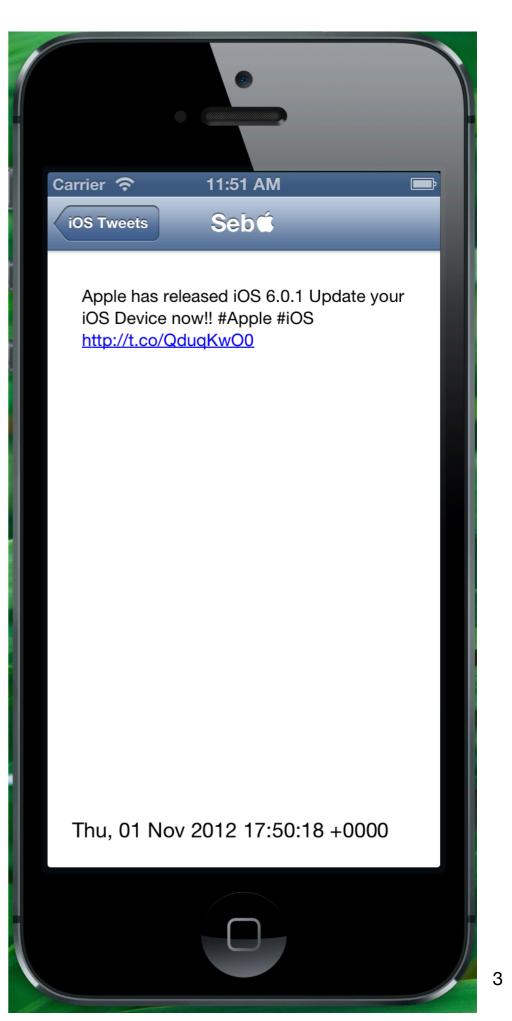